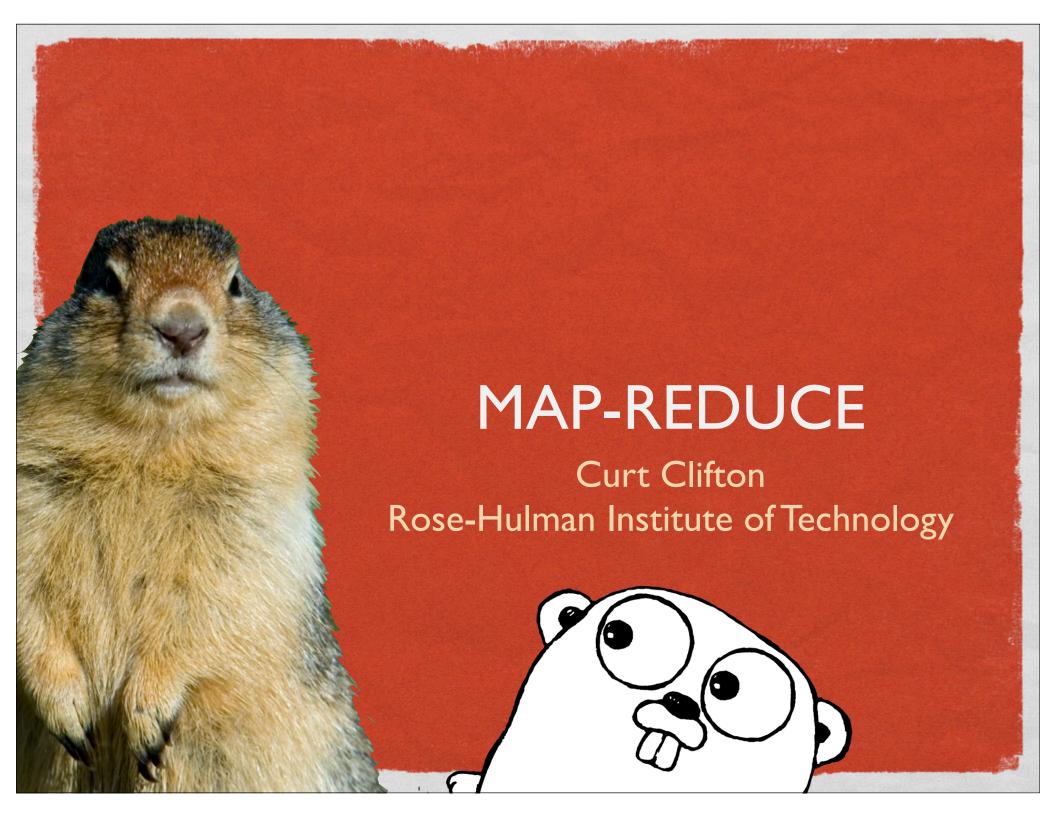

| 000 | 000              |                                                                                                    |                    | Schedule Overview                                                      |                                                |                                             |
|-----|------------------|----------------------------------------------------------------------------------------------------|--------------------|------------------------------------------------------------------------|------------------------------------------------|---------------------------------------------|
| 1   | Schedule O       | verview                                                                                                    |                    |                                                                        |                                                |                                             |
| 9   | 36<br>Fri Nov 5  | Map-reduce                                                                                                    | MapReduce          | MapReduce [DeanGhemawat04]                                             |                                                | Teaching<br>Material<br>Revisions           |
| 10  | 37<br>Mon Nov 8  | <ul> <li>4th Period: May the Forth<br/>Be With You</li> <li>4th Period: Jr. Raptor<br/>Wranglers</li> <li>—</li> <li>5th Period: Team<br/>Amethyst</li> <li>5th Period: Honest Jim's<br/>Miracle Tonic</li> </ul>       |                    | Install software                                                       | • HW 15 Pair Programming Encoura, ed  Two more | HW                                          |
| 10  | 38<br>Tue Nov 9  | <ul> <li>4th Period: Team Bruce</li> <li>4th Period: Steak Jell</li> <li>—</li> <li>5th Period: defn teamname (fn [] "Team Lambda"))</li> <li>5th Period: Black Perl</li> </ul>                                         |                    | Install software                                                       |                                                |                                             |
| 10  | 39<br>Thu Nov 11 | <ul> <li>4th Period: Discussion on Language Design</li> <li>4th Period: Course Evaluations</li> <li>—</li> <li>5th Period: Deck the Halls – Scala la la la</li> <li>5th Period: Adjective Animal Productions</li> </ul> |                    | Read this <u>history of</u> programming languages     Install software | • HW 16                                        |                                             |
| 10  | 40<br>Fri Nov 12 | <ul> <li>5th Period: Discussion on<br/>Language Design</li> <li>5th Period: Course<br/>Evaluations</li> <li>Complete Team<br/>Performance<br/>Evaluations on ANGEL<br/>before 8am on Monday</li> </ul>                  | Language<br>Design |                                                                        | Team Evals     before 8am     on Monday        | Final Presentation, Code Review, and Rubric |

\*

# MORE CONCURRENCY IDIOMS IN GO

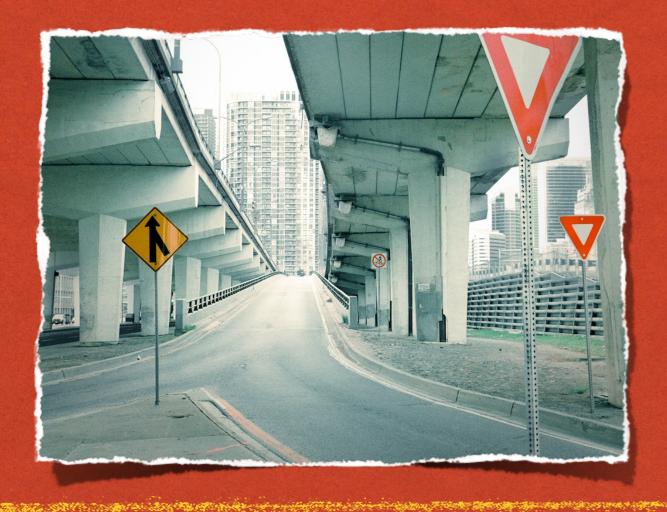

# PARALLEL MERGE SORT

See GoConcurrency/parsort.go

### IDIOM:TIMEOUT

```
func performWithTimeout(ev [] *script.Event, t *testing.T) {
  result := make(chan os.Error)
  timesUp := make(chan bool)
  go func() {
    result <- script.Perform(0, ev)
  }O
  go func() {
    time.Sleep(timeout)
    timesUp <- true
  10
  select {
    case err := <- result:
      if err != nil {
         t.Errorf("Got error: %s", err)
    case <- timesUp:</pre>
      t.Errorf("failed to receive expected events before timeout")
```

#### GOOGLE'S MAP-REDUCE

- Described by Jeffrey Dean and Sanjay Ghemawat
   [OSDI 2004]
- Relies on the Google File System for storing massive data sets across thousands of commodity drives
- Open source version implemented by Yahoo!, et al

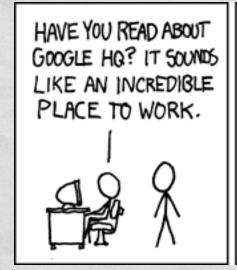

MAN, I AIN'T GONNA BE CHAINED DOWN IN NO CORPORATE IDEA FACTORY. THEY THINK JUST 'CAUSE THEY'VE GOT A NICE BUILDING AND A LAID-BACK CULTURE, I'M GONNA WANT TO COME IN ALL DAY LONG AND WORK ON FASCINATING PROBLEMS WITH THE SMARTEST PEOPLE IN THE WORLD.

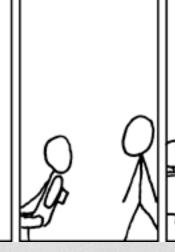

SO, WHAT, THEY
TURNED YOU DOWN?

I DON'T UNDERSTAND IT!
I EVEN BAKED THEM
A CAKE
SHAPED LIKE
THE INTERNET!

http://xkcd.com/192/

I hear once you've worked there for 256 days they teach you the secret of levitation.

#### **FUNCTIONS FTW**

- Algorithms implemented by a pair of functions
  - map: processes a key/value pair, generates a set of new key/value pairs
  - reduce: gets a single key and a set of all associated values, processes the set into a single result for the key
- Automatically parallelized and distributed!

### **EXAMPLE: INDEXING**

- map:
  - takes a (URL, textual contents) pair
  - emits a list of (word, URL) pairs
- reduce:
  - takes every URL for a given word
  - produces a (word, [URL]) pair

#### GOOGLE FILE SYSTEM

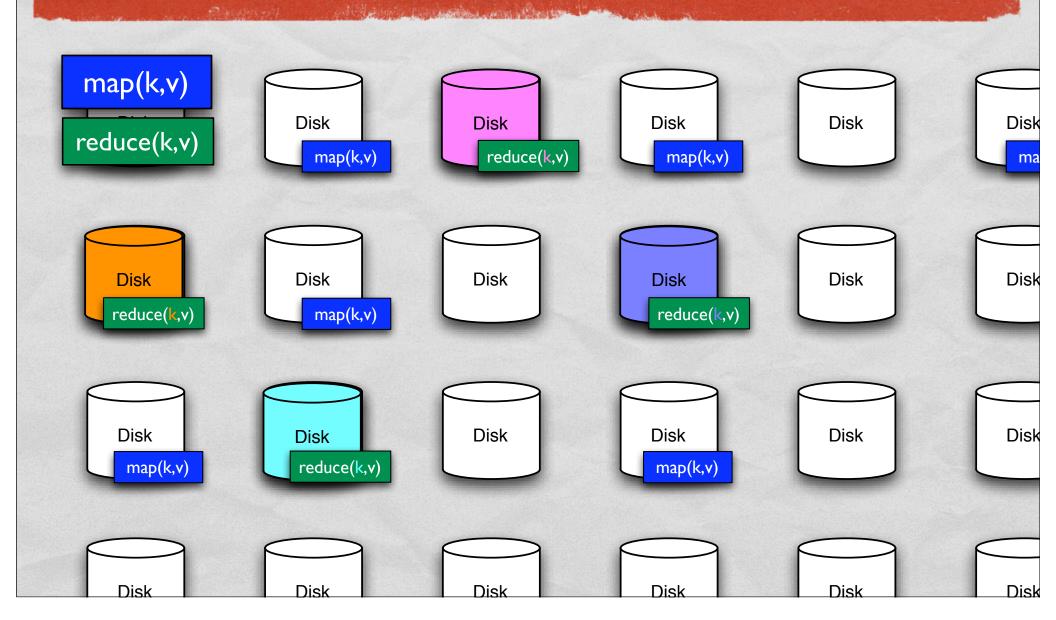

### **TYPES**

```
    map ::
        (Key k1, Key k2, Value v1, Value v2)
        => k1 -> v1 -> [(k2, v2)]
    reduce ::
        (Key k2, Value v2, Value v3)
        => k2 -> [v2] -> v3
```

# OTHER EXAMPLES

- Inverted Index
- Distributed Grep
- Count of URL Access Frequency
- Reverse Web-Link Graph

# PAGE RANK: RANDOM WALK OF THE WEB

- Suppose user starts at a random page
- Surfs by either:
  - Clicking some link from the page at random, or
  - Entering a new random URL
- What is the probability that she arrives at a given page?

#### THE FORMULA

• Given a page A, and pages  $T_1 - T_n$  that link **to** A, page rank of A is:

$$PR(A) = (1 - d) + d \left( \frac{PR(T_1)}{C(T_1)} + \dots + \frac{PR(T_n)}{C(T_n)} \right)$$

- where:
  - $C(T_i)$  is the number of edges leaving page  $T_i$
  - d represents the likelihood of a user clicking (rather than randomly entering a new URL)

# PAGE RANK USING MAP-REDUCE

Phase I:

PRinit

- map:: URL -> pageText -> [(URL, (1, [targetURL]))]
- reduce is just identity function

# PAGE RANK USING MAP-REDUCE

Repeat Phase 2 until it converges!

$$PR(A) = (1 - d) + d \left( \frac{PR(T_1)}{C(T_1)} + \dots + \frac{PR(T_n)}{C(T_n)} \right)$$

Phase 2:

currentRank / len([targetURL])

- map :: URL -> (currentRank, [targetURL]) -> (URL, [targetURL]) : [(targetURL, partialRank)]
- reduce :: targetURL -> ([targetsTargets]) : [partialRank] -> (targetURL, (newRank, [targetsTargets]))

 $(1-d) + d\Sigma[partialRank]$ 

map-reduce isn't statically typed!

# DEMO TIME PERMITTING

# SANTA SIMULATOR

Due Monday
 Can pair program this one

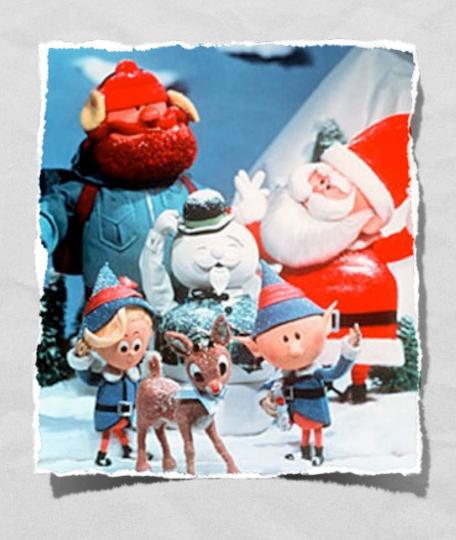

#### **ACKNOWLEDGEMENTS**

- Slides contain material © 2008 Google, Inc. and © Spinaker Labs, Inc., distributed under the Creative Commons Attribution 2.5 license.
- Original materials from the 2008 NSF Data-Intensive Scalable Computing in Education Workshop, Seattle, WA.